#### **КОМИТЕТ ОБРАЗОВАНИЯ АДМИНИСТРАЦИИ МО ПЛАВСКИЙ РАЙОН**

#### **«ДОМ ДЕТСКОГО ТВОРЧЕСТВА»**

# **Муниципальное бюджетное учреждение дополнительного образования муниципального образования Плавский район**

**«Дом детского творчества»**

**Рассмотрена Утверждаю**

**на заседании педагогического совета Приказ по МБУ ДО МО** 

**Протокол № 1 от 01.09.2020 Плавский район «ДДТ» от 01.09.2020 № 46** 

**Секретарь:\_\_\_\_\_\_\_\_\_\_\_\_\_Н.Н. Данилова Директор: \_\_\_\_\_\_\_\_\_\_\_Л.А. Илюхина** 

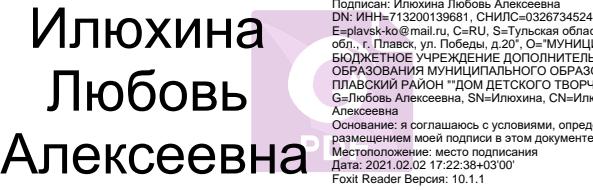

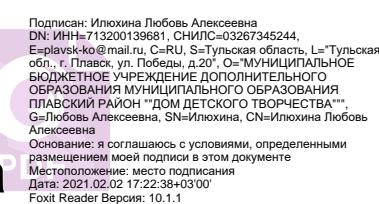

# **РАБОЧАЯ ПРОГРАММА к дополнительной общеобразовательной (общеразвивающей) программе «В МИРЕ ИНФОРМАТИКИ»**

*технической направленности*   **второго года обучения на 2020 - 2021 учебный год** 

**Возраст обучающихся: 11 – 15 лет**

**Педагог дополнительного образования: БЕЛОВА ОЛЬГА МИХАЙЛОВНА** 

### **I. ПОЯСНИТЕЛЬНАЯ ЗАПИСКА**

### **I.1. Основные характеристики программы:**

**I.1.1. Дополнительная общеобразовательная (общеразвивающая) программа «В мире информатики»** (далее - программа) реализуется в соответствии **с технической направленностью** образования, так как ориентирована на формирование научного мировоззрения, развитие технических (в сфере информационных систем и технологий), исследовательских, прикладных, конструкторских и творческих способностей обучающихся, организацию научно-исследовательской деятельности, профессионального самоопределения обучающихся.

 **I.1.2. Актуальность программы** обусловлена тем, чтонаше время предъявляет к людям новые требования. Объем информации, которую каждому из нас приходится перерабатывать, растет изо дня в день. Средства информационных и коммуникационных технологий (ИКТ), которыми мы пользуемся (от справочников, телефонов, стиральных машин до компьютеров), становятся все более сложными и требуют от нас больших знаний и умений для работы с ними. Поэтому свою *актуальность* сегодня приобретает информационная культура. Информационная культура – это система общих знаний, представлений, взглядов, установок, стереотипов поведения, позволяющих человеку правильно cтроить свое поведение в информационной области: искать информацию в нужном месте, воспринимать, собирать, представлять и передавать ее нужным образом. Для школьников приобретение информационной культуры является действительно очень актуальным, поскольку они по роду своей деятельности постоянно вынуждены усваивать, хранить, обрабатывать и передавать значительный объем информации.

### **I.1.3. Отличительные особенности программы**

Программа составлена с учётом специальной литературы, собственного педагогического опыта и авторской программы Л.Л. Босовой. Уровень программы – базовый.

Основной целью программы является формирование информационной культуры учащихся.

Образовательные области программы: математика, изобразительное искусство, литература, музыка, биология, иностранный (английский ) язык.

Содержание занятий на каждом году обучения подобрано с учетом и соблюдением следующих принципов:

- от простого к сложному
- $\checkmark$  от общего к частному, от частного к общему
- принцип связи с образовательными предметами
- принцип развивающего обучения

принцип межпредметных и метапредметных связей.

 Термин «информатика» возник в 60-х гг. во Франции для названия области, занимающейся автоматизированной обработкой информации с помощью электронных вычислительных машин. Французский термин informatigue (информатика) образован путем слияния слов information (информация) и automatigue (автоматика) и означает "информационная автоматика или автоматизированная переработка информации". В англоязычных странах этому термину соответствует синоним computer science (наука о компьютерной технике).

 Развитие компьютерной техники предопределило выделение информатики как самостоятельной области человеческой деятельности. Основная заслуга в этом принадлежит микропроцессорной технике, появление которой в середине 70-х гг. послужило началом второй электронной революции. С этого времени элементной базой вычислительной машины становятся интегральные схемы и микропроцессоры, а область, связанная с созданием и использованием компьютеров, получила мощный импульс в своем развитии. Термин "информатика" приобретает новое дыхание и используется не только для отображения достижений компьютерной техники, но и связывается с процессами передачи и обработки информации. **I.1.4. Педагогическая целесообразность программы**

Год создания программы 2010. Программа ежегодно корректируется и утверждается приказом по учреждению.

Основания для разработки и обновления программы:

1.Федеральный закон от 29.12.2012 №273-ФЗ «Об образовании в Российской Федерации»

2. Конвенция о правах ребёнка

3. Приказ Министерства просвещения Российской Федерации (Минпросвещения России) от 9 ноября 2018 г. N 196 г. Москва «Об утверждении Порядка организации и осуществления образовательной деятельности по дополнительным общеобразовательным программам» 4. Санитарно-эпидемиологические требования к устройству, содержанию и организации режима работы образовательных организаций дополнительного образования детей (от 04.07.2014 г.)

5. Концепция развития дополнительного образования детей на период до 2020 года включительно (распоряжение Правительства Российской Федерации от 04.09.2014 г. № 1726-р)

6. Устав МБУ ДО МО Плавский район «ДДТ».

Программа способствует формированию информационной культуры обучающихся, развитию познавательной активности, творческих способностей детей, математического и логического мышления.

**На втором году обучения** обучающиеся знакомятся с коммуникационными технологиями, элементами логики и понятиями: «алгоритм» и «исполнитель», - а также с основами программирования. Ожидаемыми результатами следует считать: умение использовать

различные поисковые машины сети Интернет. приводить примеры единичных и общих понятий, выполнять действия в блок-схеме, записывать разветвляющиеся записывать алгоритмы. шиклические алгоритмы. применять графические исполнители в среде программирования QBasic.

Рекомендуемый перечень работ (знаний, умений и навыков) может изменяться и дополняться в зависимости от творческих способностей и интересов детей. Темы учебного курса могут быть сокращены или расширены. Возможна корректировка программы.

### **I.1.5. Цель программы**

формирование информационной культуры учащихся, под которой понимается умение целенаправленно работать с информацией посредством изучения современных офисных продуктов и коммуникативных технологий; развитие алгоритмического мышления обучающихся.

# **I.1.6. Задачи программы**

- $\checkmark$ знакомство с языком программирования QBasic
- $\checkmark$ формировать умения ориентироваться в информационных потоках; развивать навыки анализа и самоанализа
- √ учить пользоваться внешними устройствами хранения информации; работать с различными текстовыми редакторами; знакомить с понятиями алгоритма и исполнителями алгоритма
- √ учить реализовывать основные способы организации действий в языке программирования
- √ учить записывать программы на изучаемом языке программирования
- познакомить с принципами работы в сети Интернет
- воспитывать нетерпимость к нечеткости, двусмысленности записи алгоритмов
- √ развивать познавательную активность, творческие способности учащихся, культуру поведения в компьютерном классе; развивать логическое мышление
- прививать навыки контроля и самоконтроля, объективной самооценки.

# 1.1.7. Возраст обучающихся, которым адресована программа

Программа реализуется с учётом учебно-воспитательных условий и возрастных особенностей обучающихся. Содержание программы соответствует и рекомендовано обучающимся  $11 - 15$  лет.

Особое место подросткового периода в развитии человека отражено в эпитетах «переломный», «трудный», «критический» и др. Все эти характеристики связаны со сложностями перехода от детства к отрочеству, сопровождающегося специфическими изменениями в физическом, психическом, нравственном и социальном развитии ребенка. В этот период подростки переживают множество существенных перемен - в самих себе и во взаимоотношениях с другими людьми.

Переход к взрослой жизни протекает, как правило, остро. В нем переплетены противоречивые тенденции физического и социального развития. С одной стороны, для этого периода показательны такие негативные явления как дисгармоничность личности, изменение интересов ребенка, протестующий характер его поведения по отношению к взрослым. В то же время подростковый возраст отличается и массой положительных моментов:

- возрастает самостоятельность ребенка
- более многообразными и содержательными становятся его отношения с другими детьми и взрослыми
- значительно расширяется и существенно изменяется сфера его деятельности,
- развивается ответственное отношение к себе, к другим людям и пр.

Не менее важно и то, что подростковый период выводит ребенка на качественно новую социальную ступень, на которой реально формируется его сознательное отношение к себе как к члену общества.

У обучающихся этого возраста происходит формирование чувства взрослости, зрелых форм учебной мотивации, при которой учение приобретает личностный смысл; развитие новых форм общения и придания особой значимости общению. Придаётся значение опыту совместного действия в сообществе сверстников и значимых взрослых, объединённых на основе совместной деятельности. Основные формы деятельности для этого возраста: общение, познание и учение (тематически ориентированный устойчивый познавательный интерес); труд: усвоение позитивных установок к труду и различным продуктивным технологиям; творчество: освоение эстетической формы как способа личностного выражения эмоциональной сферы и отношения к действительности. Подростки стремятся приобрести опыт собственной проектной работы, возможность пробовать различные учебные интересы. У них формируются навыки управления собой и своими состояниями, самопозиционирования, управления микроколлективом.

 Набор обучающихся в группу осуществляется по принципу добровольности, обусловливается интересом к освоению компьютерных технологий, желанием получить качественные образовательные компетенции под руководством педагога. Учебные группы формируются в зависимости от возраста обучающихся, на общности межличностных

отношений и интереса к предмету до начала занятий по программе. Количество обучающихся в группах – до 15 человек.

# **I.1.8. Форма занятий:** аудиторная.

Аудиторная форма представляет собой проведение занятий в закреплённом за объединением помещении. В процессе освоения программы возможны занятия по группам и подгруппам.

# **I.2. Объём программы**

**I.2.1. Объём программы** - 288 часов. Количество часов во втором году обучения – 144. Запланированное количество учебных часов необходимо для достижения цели и ожидаемых результатов при освоении программы.

**I.2.2. Срок реализации программы** – для освоения программы необходимы 2 года обучения, что составляет 74 недели, 18 месяцев. Для освоения программы второго года обучения необходимы 37 недель, 9 учебных месяцев. Запланированный срок реален для достижения цели и ожидаемых результатов первого года обучения.

**I.2.3. Режим занятий**: 2 раза в неделю **по 2 часа** в каждом году обучения. Данное количество и периодичность занятий по годам обучения необходимы для реализации системной образовательной деятельности. Длительность академического часа составляет 40 минут. Перерыв в занятии между часами - 10 минут.

# **I.3. Планируемые результаты**

# **I.3.1. Планируемые результаты** *второго года обучения*

*К концу второго года обучения обучающиеся будут знать:*

- о процессе передачи информации
- понятие сети
- классификацию сетей
- типологию локальных сетей
- структуру и возможности глобальной компьютерной сети
- правила переписки по электронной почте
- формы мышления
- логические приемы формирования понятий
- понятие алгоритма и понятие исполнителя алгоритма
- способ записи алгоритма в виде блок-схемы

 основные алгоритмические конструкции: следование, ветвление, цикл

 $\checkmark$  графические исполнители в среде программирования QBasic. *Обучающиеся будут уметь:*

- √ для конкретного процесса передачи информации определять его элементы
- √ создать почтовый ящик
- ◆ создать и отправить сообщение
- делать простые и составные запросы
- √ использовать различные поисковые машины
- √ приводить примеры единичных и общих понятий
- приводить примеры отношений между понятиями
- представлять отношения между понятиями
- производить классификацию понятий
- определять необходимость и достаточность условий
- √ приводить примеры алгоритмов
- представлять алгоритмы в словесной и графической форме
- выполнять действия в блок-схеме
- записывать разветвляющиеся алгоритмы
- записывать циклические алгоритм
- применять графические исполнители в среде программирования OBasic.

### Обучающиеся приобретут навыки:

- эффективной организации индивидуального информационного пространства; автоматизации коммуникационной деятельности
- эффективного применения информационных образовательных ресурсов в учебной деятельности.

# 1.3.2. Личностные и метапредметные результаты. Универсальные учебные действия

Обучающиеся усвоят программу второго года обучения, приобретут универсальные учебные действия:

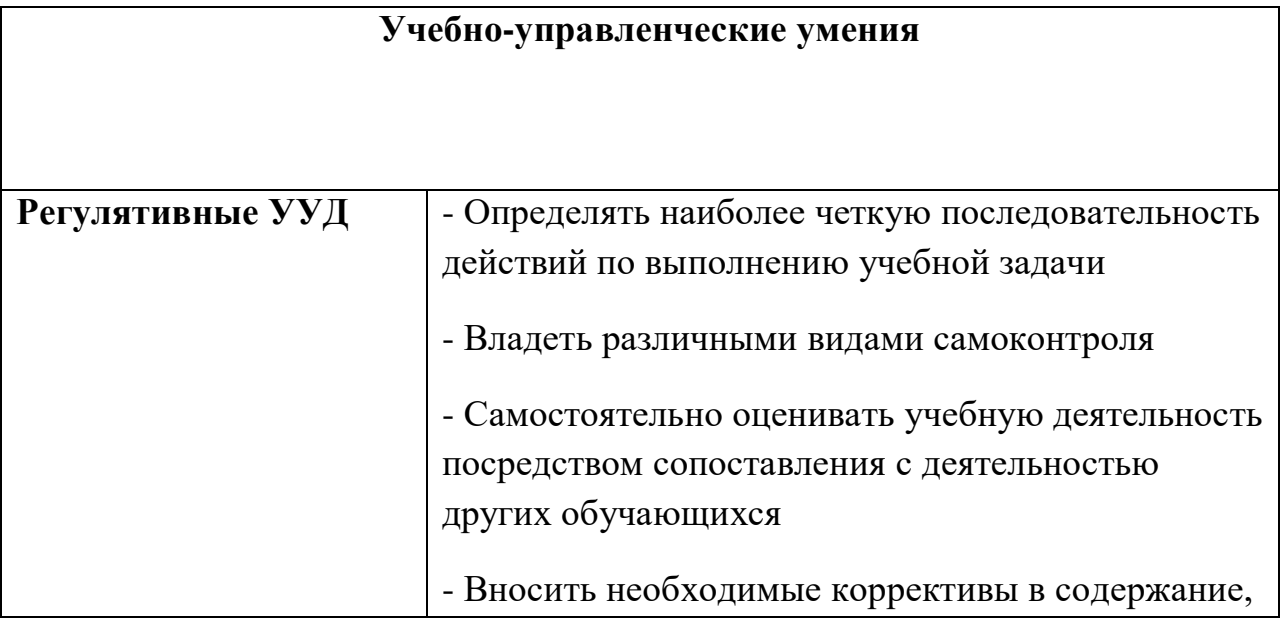

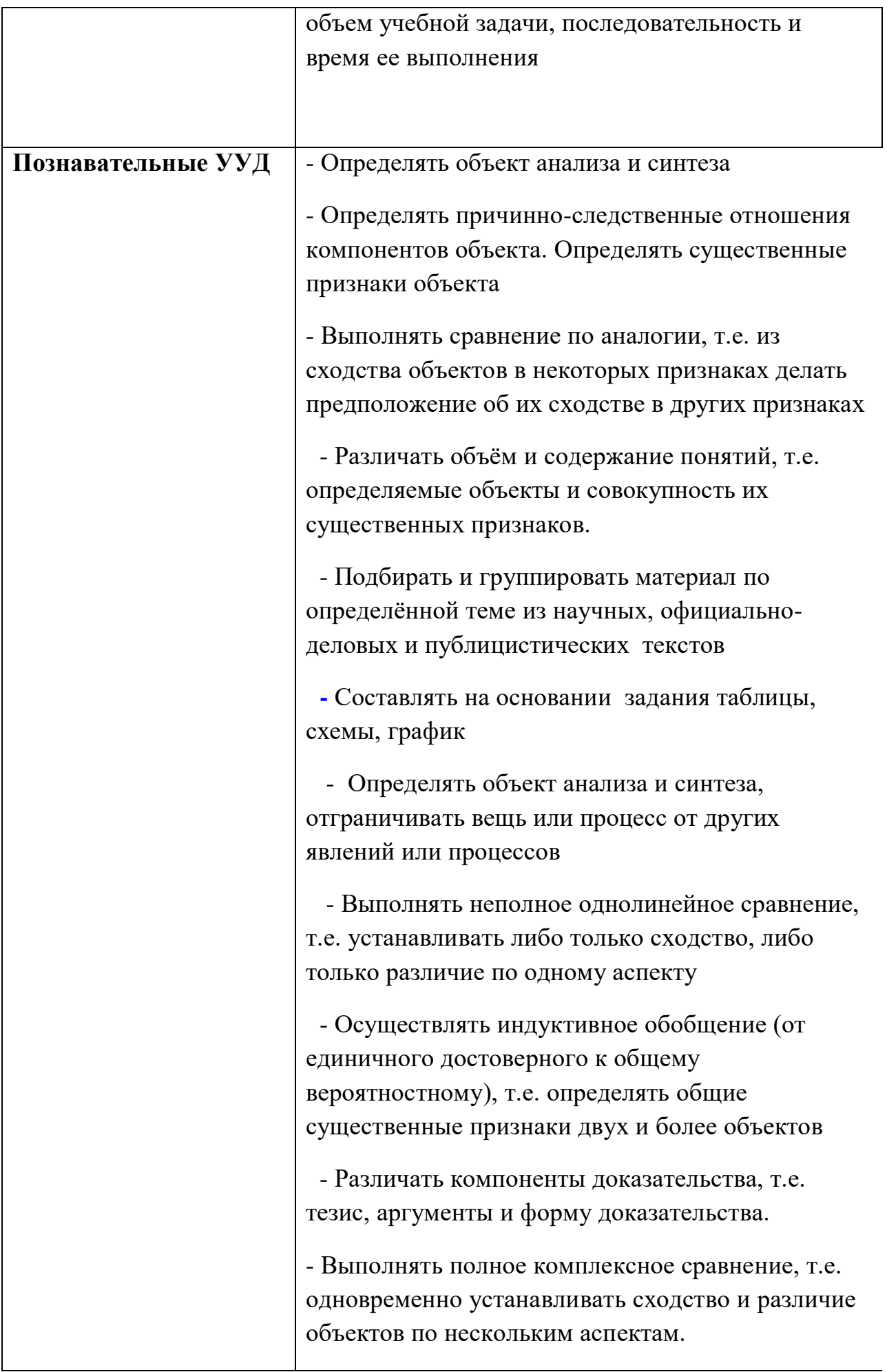

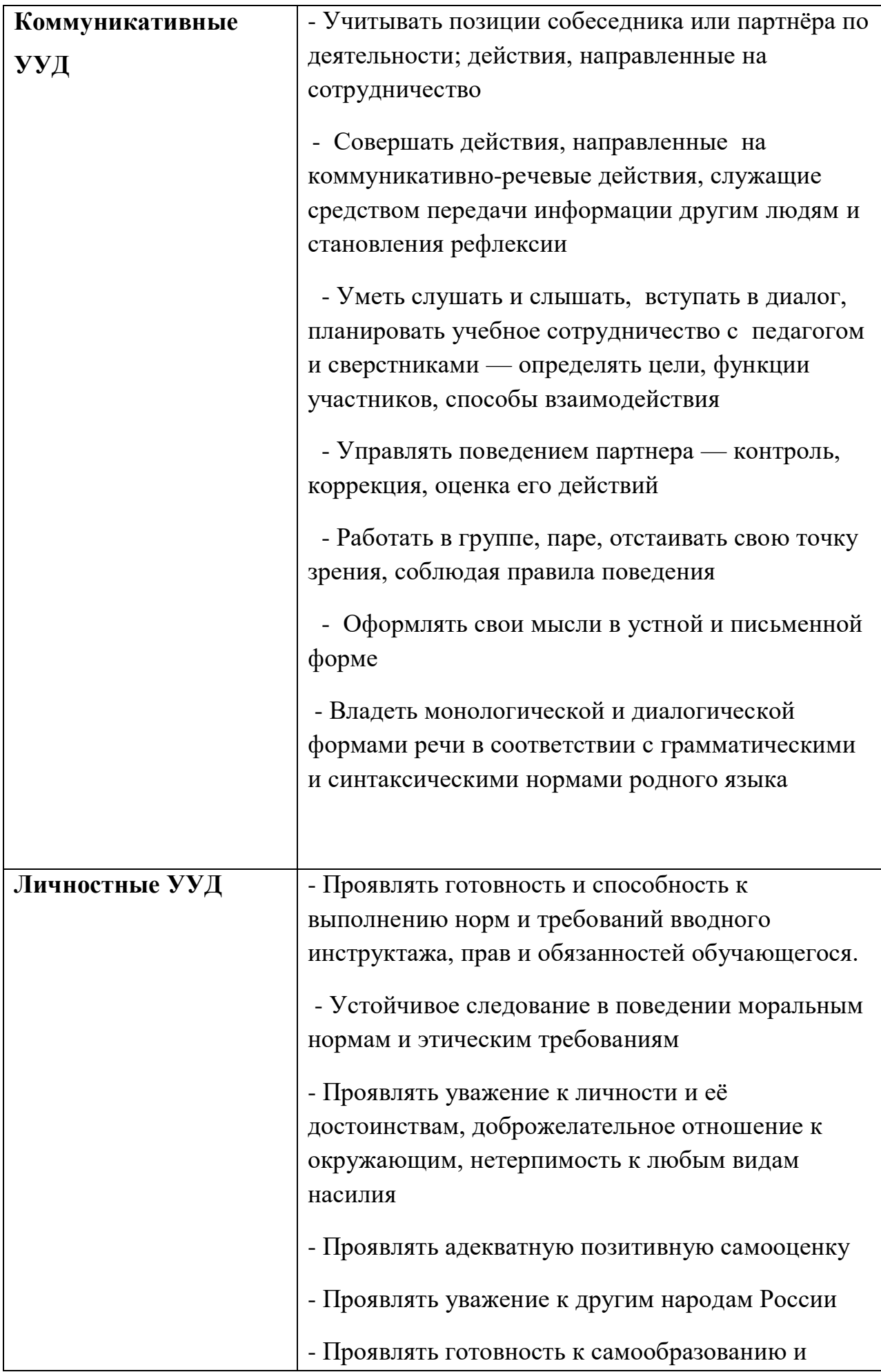

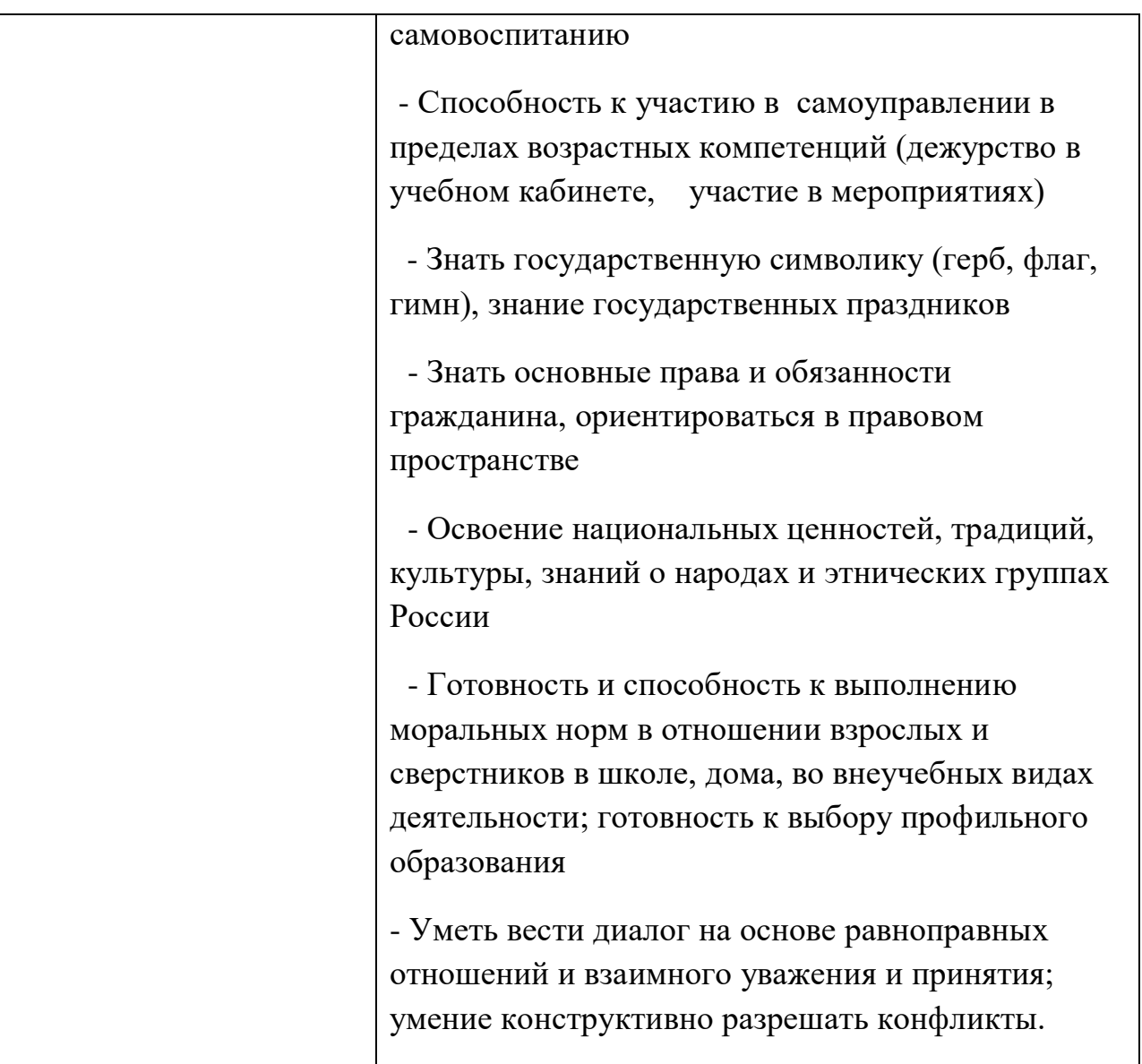

 В комплексе всё перечисленное способствует использованию метапредметных знаний и умений для более глубокого понимания и восприятия содержания учебного курса, развитию самостоятельности, а, следовательно, **саморазвитию и самосовершенствованию** обучающихся.

# **I.3.4. Способы и формы проверки результатов**

Результативность программы будет проверяться через педагогическое наблюдение, активность обучающихся на занятиях, отношение их к работе, участие в играх, конкурсах, викторинах, проверочные работы, промежуточную и итоговую индивидуальную аттестацию обучающихся, контрольные работы, творческие работы и другие формы.

# **II. УСЛОВИЯ РЕАЛИЗАЦИИ ПРОГРАММЫ**

**II.1. Методическое обеспечение программы**

Программа реализуется с учётом учебно-воспитательных условий и возрастных особенностей обучающихся. Реализация программы предусматривает

- создание внутри коллектива группы помощниковконсультантов из числа наиболее умелых и опытных учащихся
- привлечение к работе классных руководителей, учителейпредметников, родителей, работников библиотеки, школьного музея, а также заместителя директора по воспитательной работе
- разработку открытых занятий, оформление конспектов открытых занятий, составление сценария творческого отчета
- подготовку дидактического материала: демонстрационного (презентации), раздаточного (тесты, карточки, кроссворды, инструкционные карты)
- подборку и изучение методического материала.

Формы проведения занятий:

занятие-лекция

занятие-игра

занятие-викторина

Использование в работе следующих форм и методов обучения: Методы:

- **\*** метод развивающего обучения
- **\*** метод проблемного обучения
- **\*** репродуктивный
- метод контроля и самоконтроля
- стимулирования и мотивации
- создание ситуации успеха
- поощрения и наказания

# Формы:

- выставки
- праздники
- викторины
- конкурсы
- познавательные, развивающие игры.

# **II.2. Учебный методический комплекс**

Успешной организации и проведению занятий способствуют: оборудованный кабинет, где имеется необходимая мебель, электрические розетки, компьютеры, интерактивная доска, проектор, принтер, сканер, верхнее освещение;

плакаты:

техника безопасности и правила поведения в компьютерном  $\ast$ классе

- устройство компьютера  $\ast$
- единицы измерения информации  $\ast$
- передача информации  $\ast$

дидактический материал (виды информации, системы  $\checkmark$ счисления, файловая система, информационные технологии, коммуникационные технологии, алгоритмы, программирование, элементы логики).

# III. ФОРМЫ ПРОВЕДЕНИЯ аттестации обучающихся

(промежуточная индивидуальная аттестация, итоговая индивидуальная аттестация):

тестирование и другие формы.

### ПРИМЕРНОЕ СОЛЕРЖАНИЕ ТЕСТА

для промежуточной индивидуальной аттестации обучающихся

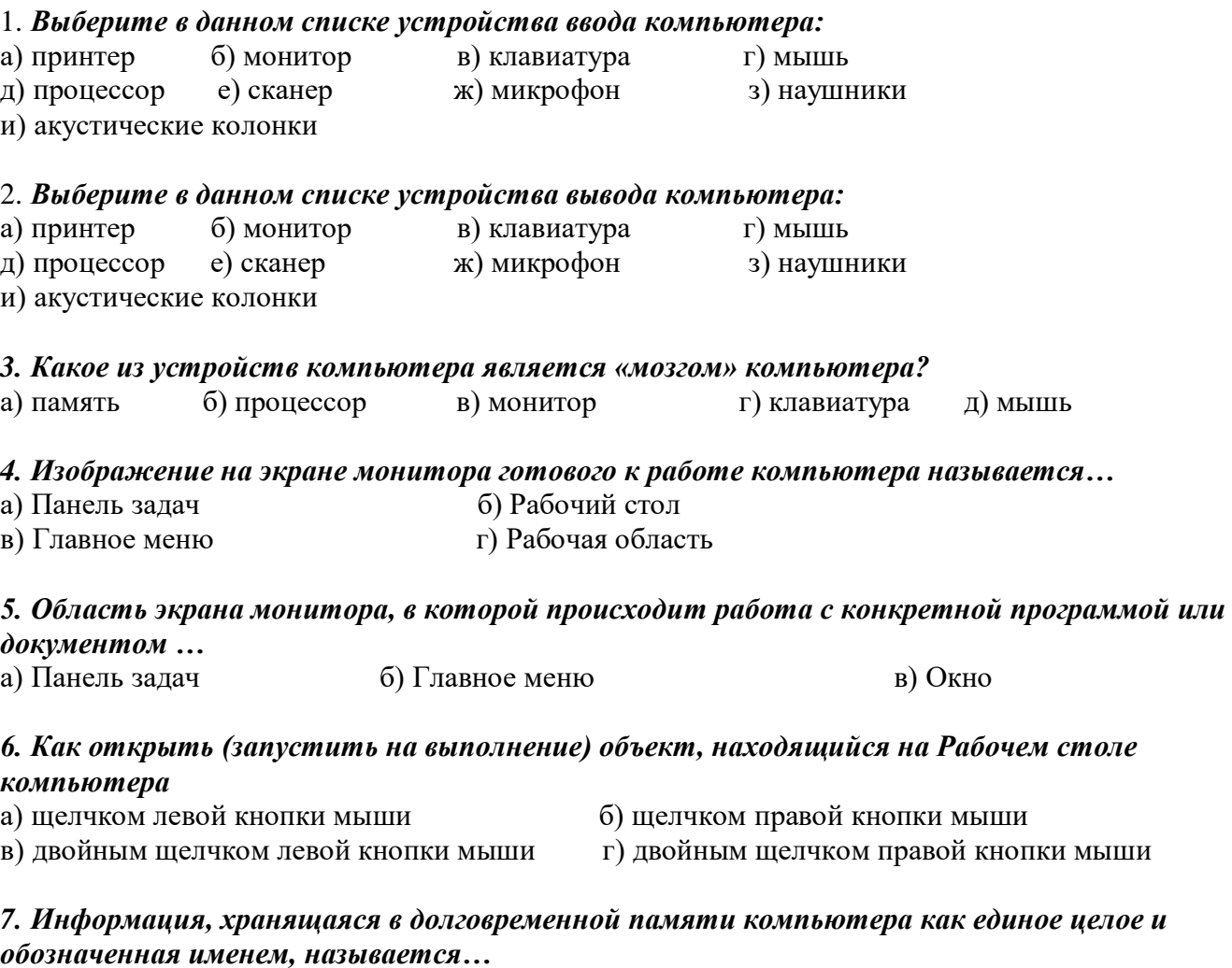

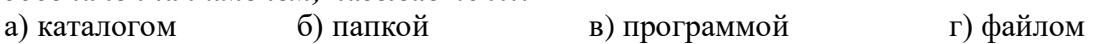

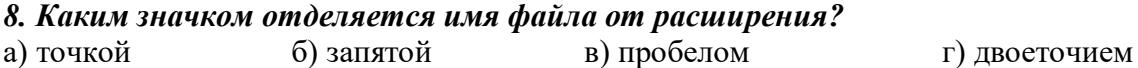

#### *9. Определите тип файла Кукла.doc*

а) графический б) текстовый в) звуковой г) видео

#### *10. В каком устройстве НЕ происходит хранение информации*

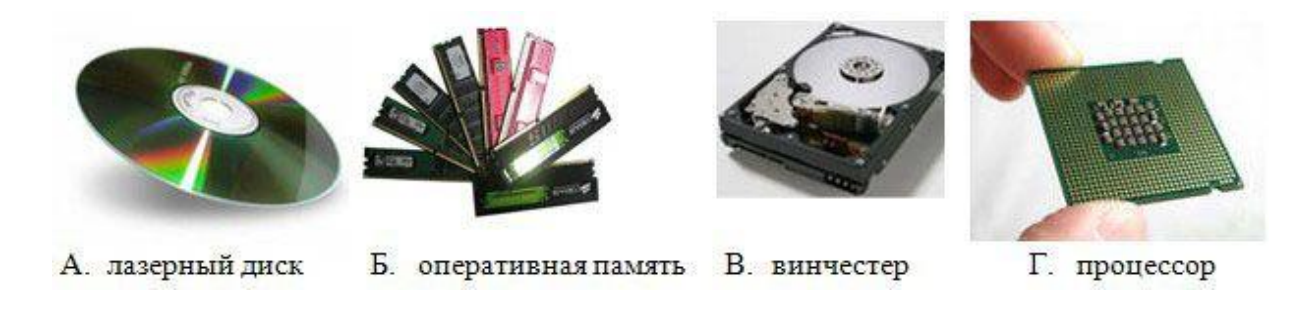

#### *11. Исполняемые файлы имеют расширения*

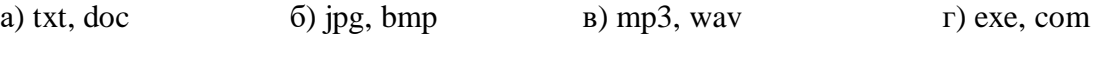

#### *12. Клавиатура. Как перейти на латинский алфавит с русского или наоборот?* a) Alt+Shift 6) Ctrl+Alt в) Ctrl + Delete г) Shift + Enter

13. Клавиатура. Стереть символ справа от курсора можно клашей…

а) Shift б) Delete в) Back space г) Enter

14. Установите соответствие между видами информации и примерами.

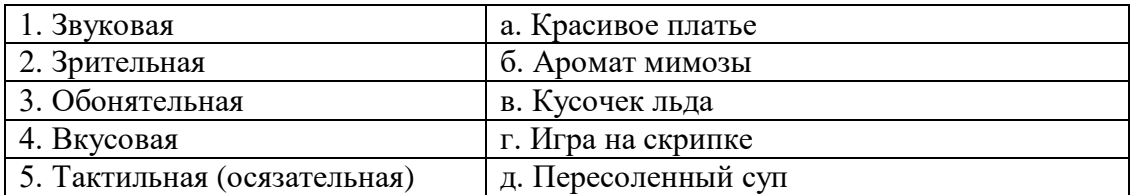

#### *15. Клавиатура. Клавиши F1 – F 12 относятся к…*

а) функциональным б) символьным

в) специальным г) дополнительным клавишам

#### *16. Выберите из списка элементы окна приложения Блокнот*

- (Несколько правильных ответов)
- а) название приложения б) строка меню в) кнопка «Закрыть»
	-
- 
- 
- г) кнопка «Свернуть» д) панель инструментов е) палитра
- 
- ж) панель Стандартная з) панель Форматирование и) рабочая область
	-
- 
- к) полосы прокрутки л) линейка
- 

*17. С помощью какого действия можно получить из левого рисунка правый?*

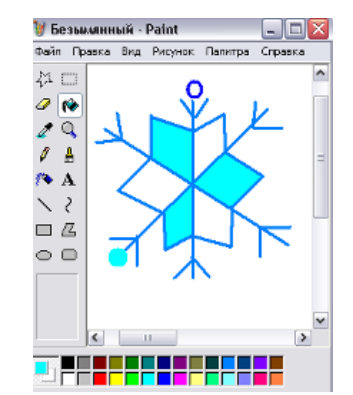

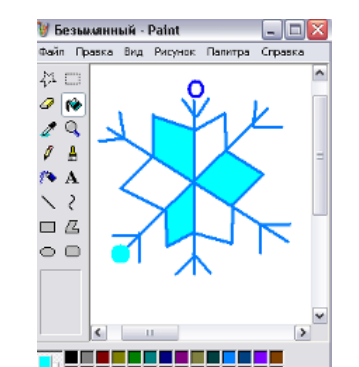

#### *18. Выберите из списка элементы окна приложения Paint*

(несколько правильных ответов)

- а) название приложения б) строка меню в) кнопка «Закрыть»
	-
- г) кнопка «Свернуть» д) панель инструментов е) палитра ж) панель Стандартная з) панель Форматирование и) рабочая область
- к) полосы прокрутки л) линейка

#### *19. Задание на компьютере. Запустите программу Блокнот:*

- наберите слово по образцу;
- выполните алгоритм нажатия клавиш и сходной позиции курсора, получите новые слова.
- сохраните документ под именем «Слова» на рабочем столе.

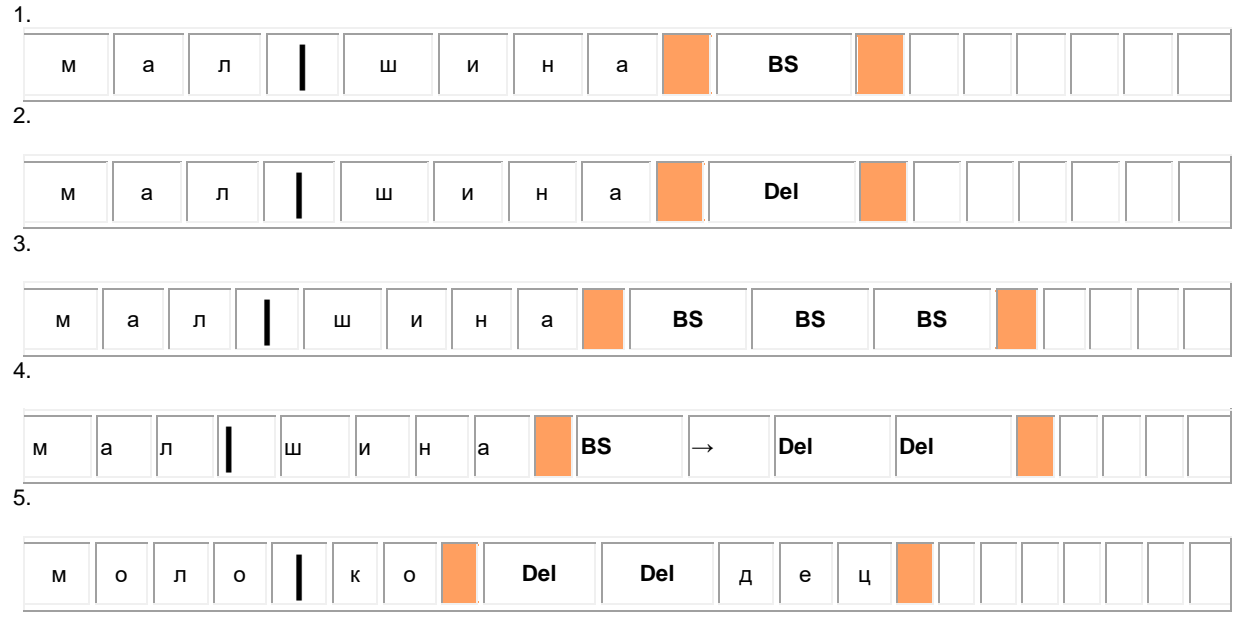

#### *20. Задание на компьютере. Вычисли с помощью Калькулятора.*

- откройте программу калькулятор;
- сделайте вычисления, результат запишите на листке.

a)  $49 * 23 + 3920$ : 28

- б) (3539 + 5016 12 \* 203) : 211
- в)  $(86 * 217 + 275116) : 859 + 279569$

### **Примерное содержание теста**

**для проведения итоговой индивидуальной аттестации обучающихся**

#### *1. Закончите предложение: «Алгоритмом называется…»*

- А) Нумерованный список
- Б) Маркированный список
- В) Система команд исполнителя

Г) Конечная последовательность шагов в решении задачи, приводящая от исходных данных к требуемому результату, система команд исполнителя

#### Закончите предложение: «Графическое представление алгоритма для исполнителя  $\overline{2}$ . называется...»

- А )Рисунком
- Б) Планом
- В) Геометрической фигурой
- Г) Блок-схемой

#### 3. Что можно считать алгоритмом?

- А )Правила техники безопасности
- Б) Список класса
- В) Кулинарный рецепт
- Г) Перечень обязанностей дежурного по классу
- Д) Инструкцию по пользованию телефоном

#### Закончите предложение: «Алгоритм, в котором некоторая группа команд 4. выполняется многократно, пока соблюдается некоторое заранее установленное условие, называется...»

- А) Линейным
- Б) Ветвлением
- В) Пиклическим

# 5. Закончите предложение: «Алгоритм, в котором команды выполняются в порядке их записи, то есть последовательно друг за другом, называется...»

- А) Линейным
- Б) Ветвлением
- В) Пиклическим

#### 6. Отметьте истинные высказывания:

- А) Человек исполняет алгоритмы
- Б) Компьютер сам выполняет алгоритмы

В) Исполнитель чётко и безошибочно выполняет алгоритмы, составленные из команд, входящих вего СКИ

Г) Человек управляет работой других исполнителей по выполнению алгоритмов

Д) Компьютер управляет работой связанных с ним технических устройств по выполнению алгоритмов

Е) Исполнитель управляет работой связанных с ним технических устройств по выполнению алгоритмов

- Ж) Человек разрабатывает алгоритмы
- 3) Компьютер разрабатывает алгоритмы

#### И) Исполнитель разрабатывает алгоритмы

#### 7. Чем характеризуются каналы передачи информации?

- А) отправителем информации
- Б) получателем информации
- В) пропускной способностью
- Г) возможностями операционной системы

### 8.1 *M* бит/ $c=$

- А) нет верного ответа
- Б) 1024Кбит/с
- В) 1024бит/с

#### 9. Папка СЕТЬ в операционной системе Windows содержит:

А) папки дисков с открытым доступом всех компьютеров, подключенных к локальной сети

- Б) папки дисков локального компьютера
- В) папки всех дисков всех компьютеров, подключенных к локальной сети

Г) папки компьютеров, подключенных к локальной сети

#### 10. Поставь в соответствие вид сети и её определение:

А) глобальная компьютерная сеть

Б) эта сеть объединяет компьютеры в пределах одного города, страны, континента

В) эта сеть создается организациями, заинтересованными в защите информации, может объединять тысячи компьютеров

интернет

- корпоративная
- региональная

#### 11. Для компьютерной сети Интернет справедливо: (отметьте правильные утверждения)

A) некоторые числа IP -адреса можно заменять на слова (например, www.mail.ru)

Б) для хранения каждого из чисел IP -адреса выделяют по 8 байтов

В) каждый компьютер, подключенный к сети, должен иметь собственный адрес- IP адрес Г) каждое из чисел IP-адреса может быть от 0 до 255

Д) специальные технологии позволяют целой группе компьютеров использовать один общий IP0 адрес для выхода в Интернет

#### 12. Отметь IP-адреса

A) mon.pro.ru  $\overline{b}$ ) mail.slon@.ru B) 230.255.001.89  $4$ Thttp://www.sonbic.ru Д) Http://home.adobe.com/tour.html E) 105.65.178.5 Ж) 56.250.789.01

### 13. Отметь URL-адреса

A) http://www.sonbic.ru Б) 230.255.001.89 B) mon.pro.ru  $\Gamma$ ) Http://home.adobe.com/tour.html Д) 56.250.789.01

E) 105.65.178.5 Ж) mail.slon@.ru

#### 14. Отметь доменные адреса

A) mon.pro.ru Б) 230.255.001.89 B) 56.250.789.01  $\Gamma$ ) http://www.sonbic.ru Д) mail.slon@.ru E) 105.65.178.5 Ж) Http://home.adobe.com/tour.html

15. Как называется такая схема подключения компьютеров в сети? (выберите вариант)

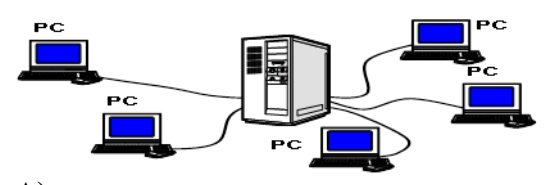

А) шина

Б) кольцо

В) звезда

Г) гирлянда

Д) пассивная звезда

#### 16. Какое множество соответствует данной диаграмме Венна:

| Omega                                                                                                    | 2 |
|----------------------------------------------------------------------------------------------------|---|
| A) $X \cup (Y \cap Z)$                                                                                                    | 1 |
| B) $(X \cup Y) \cap (X \cup Z)$                                                                                                    | 2 |
| C) $(X \cap Z) \cup \overline{Y}$                                                                                                    | 3 |
| D) $X \cap \overline{Y}$                                                                                                    | 4 |
| 17. <i>Hyperb dan Ca Quouque Monos de an exce 2 2 2 3 2 2 2 2 3 2 2 2 2 2 2 2 2 2 2 2 2 2 2 2 2 2 2 2 2 2 2 2 2 2 2 2 2 2 2 2 2 2 2 2 2 2 2 2 2 2 2 2 2 2 2 2 2 2 2 2 2 2 2 2 2 2 2 2 2 2 2 2 2 2 2</i> <i< td=""></i<> |   |

 $U = \{1, 2, 3, 4, 5\}; X = \{1, 5\}; Y =$ Найти множество:  $X \cup (Y \cap Z)$ A)  $\{1,2,4,5\}$  B)  $\{1,2,5\}$  B)  $\{1,4,5\}$   $\Gamma$ )  $\{1,2,4\}$ 

18. Пусть  $A = \langle \text{d} \rangle$ ет ветер»  $B = \kappa u \partial e m \partial \omega \kappa \partial b \kappa$ 

Представить логической формулой следующее высказывание: «неверно, что ветер дует тогда и только тогда, когда нет дождя»

A)  $\overline{A} \Leftrightarrow B$   $\overline{B}$ )  $\neg(A \Leftrightarrow \overline{B})$   $\overline{B}$ )  $\neg(B \Rightarrow \overline{A})$   $\Gamma$ )  $\neg(A \Rightarrow \overline{B})$ 

19. Объясните назначение следующей программы: INPUT " $X =$ ": X INPUT " $Y =$ ": Y  $IFX>YTHENZ = 0 ELSEZ = Y - X$  $M = X + Z$ PRINT " $M =$ "; M фрагмент программы: INPUT  $M="; M = "$ 

IF  $M < 10$  THEN  $M = 10$  ELSE  $M = 2$  \* M  $N = M + 5$ PRINTM , N *Покажите, что будет выведено на экран, если по запросу введено:* а) число 5; б) число 12; в) число10

3. Дан *20. Дан фрагмент программы:*

INPUT " $A =$ "; A INPUT " $B =$ "; B  $A = (A + B)/2$  $B = (A + B)/2$ PRINT " $A =$ ";  $A$ , " $B =$ ";  $B$ IF  $A < B$  THEN  $A = 2$  \* A ELSE  $B = 2$  \* B PRINT : PRINTA , B *Покажите на бумаге, что будет выведено на экран, если по запросу введены в А и В соответственно:* а) числа 10 и 6; б) числа 4 и 12;

### **Порядок проведения промежуточной индивидуальной аттестации обучающихся**

Промежуточная индивидуальная аттестация обучающихся проводится в январе второго года обучения.

#### **Порядок проведения итоговой индивидуальной аттестации обучающихся**

Итоговая индивидуальная аттестация обучающихся проводится в мае, по окончании второго года обучения.

 К итоговой индивидуальной аттестации допускаются все обучающиеся, окончившие обучение по дополнительной общеобразовательной (общеразвивающей) программе и успешно прошедшие промежуточную индивидуальную аттестацию на всех этапах обучения.

Не менее чем за неделю до проведения промежуточной и итоговой индивидуальной аттестации директор МБУ ДО МО Плавский район «ДДТ» издаёт приказ о её проведении и указывает сроки проведения.

### **IV.4. Список литературы**

### *Список литературы для педагога*

- 1. Босова Л.Л. Информатика: учебник для 5 класса/Л.Л. Босова. 6-е изд., испр. – М.: БИНОМ. Лаборатория знаний, 2008. – 192 с.: ил.
- 2. Босова Л.Л. Информатика: учебник для 6 класса/Л.Л. Босова. 6-е изд., испр. – М.: БИНОМ. Лаборатория знаний, 2008. – 208 с.: ил.
- 3. Горбунова Л.Н., Лунина Т.П. Клуб веселых информатиков: занимательные уроки, внеклассные мероприятия / авт.-сост. Л.Н. Горбунова, Т.П. Лунина. – Волгоград: Учитель, 2009. – 113 с.: ил.
- 4. Информатика.5-6 класс. Начальный курс: учеб./под ред. Н.В. Макаровой. - СПБ.: Питер, 2006.
- 5. Куличкова А. Г. Информатика. 2-11 классы: внеклассные мероприятия, Неделя информатики / авт.-сост. А.Г. Куличкова. – Волгоград: Учитель,  $2010. - 152$  c.
- 6. Периодика: Информатика в школе: Приложение к журналу «Информатика и образование».

### *Список литературы для детей*

- 1. Антошин М.К. Учимся работать на компьютере/М.К. Антошин.-7-е изд.- М.: Айрис-пресс, 2008.- 128с.: ил.
- 2. Антошин М.К. Учимся рисовать на компьютере/М.К. Антошин.-7-е изд.- М.: Айрис-пресс, 2008.- 192с.: ил.
- 3. Фролов М.К. Учимся программировать на компьютере. Логические и компьютерные сказки. Самоучитель для детей и родителей/М.И. Фролов.- М.: Лаборатория Базовых Знаний, 2002. – 192 с.: ил.

# **V. КАЛЕНДАРНЫЙ УЧЕБНЫЙ ГРАФИК**

# *второго года обучения*

**Место проведения занятия:** МБОУ МО Плавский район «Волхонщинская СОШ» (кабинет информатики)

# **Время проведения занятия:**

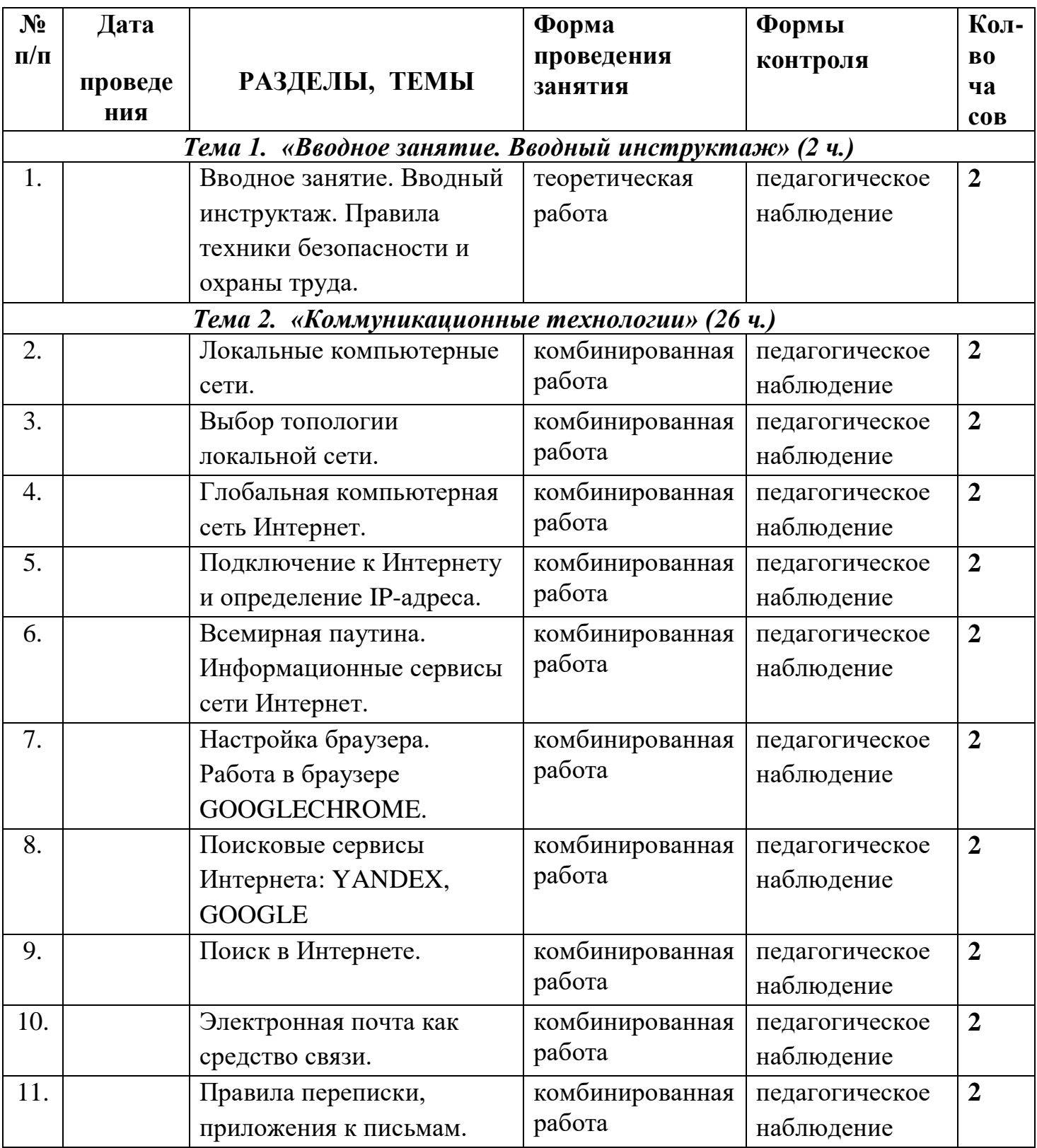

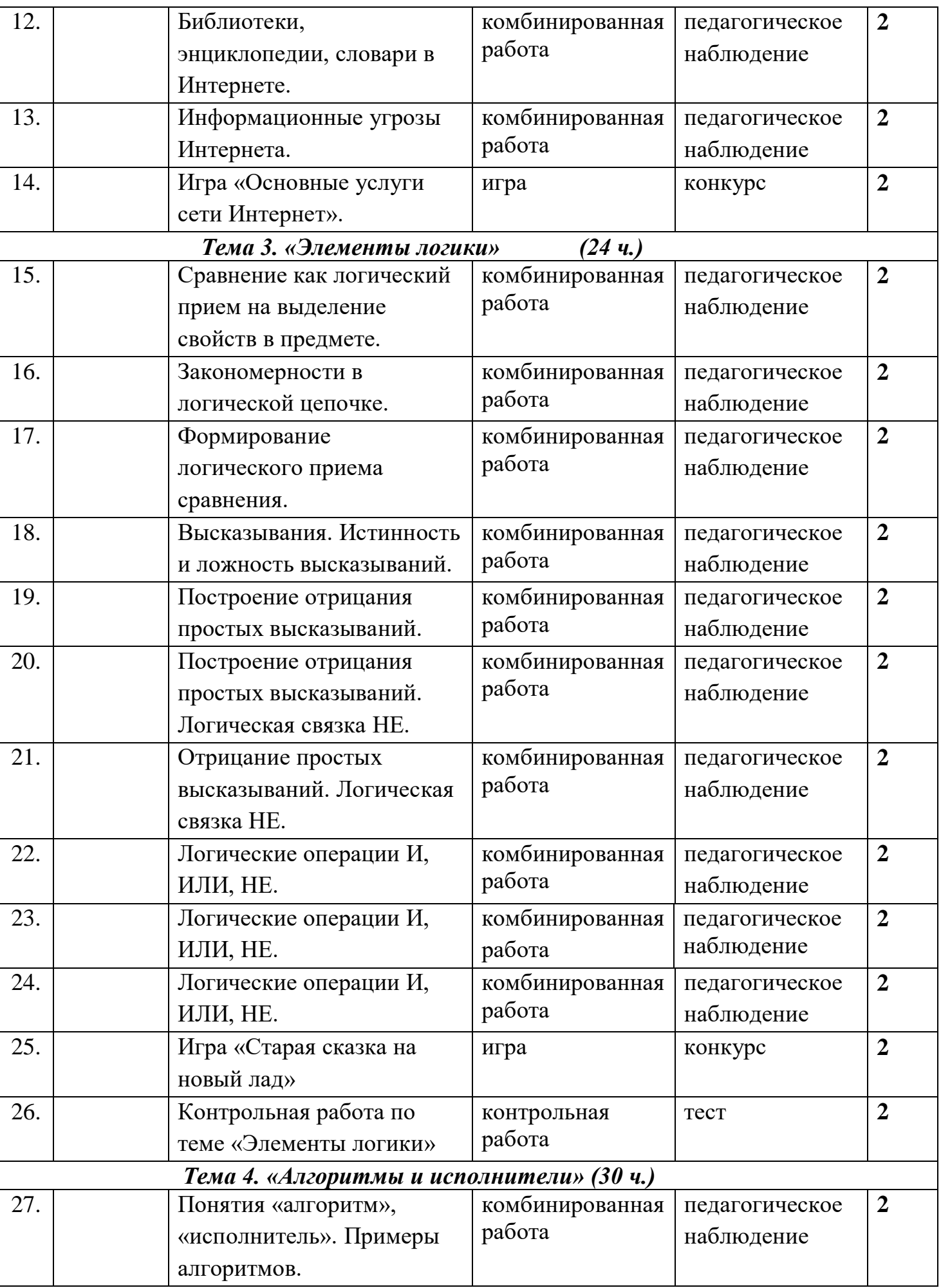

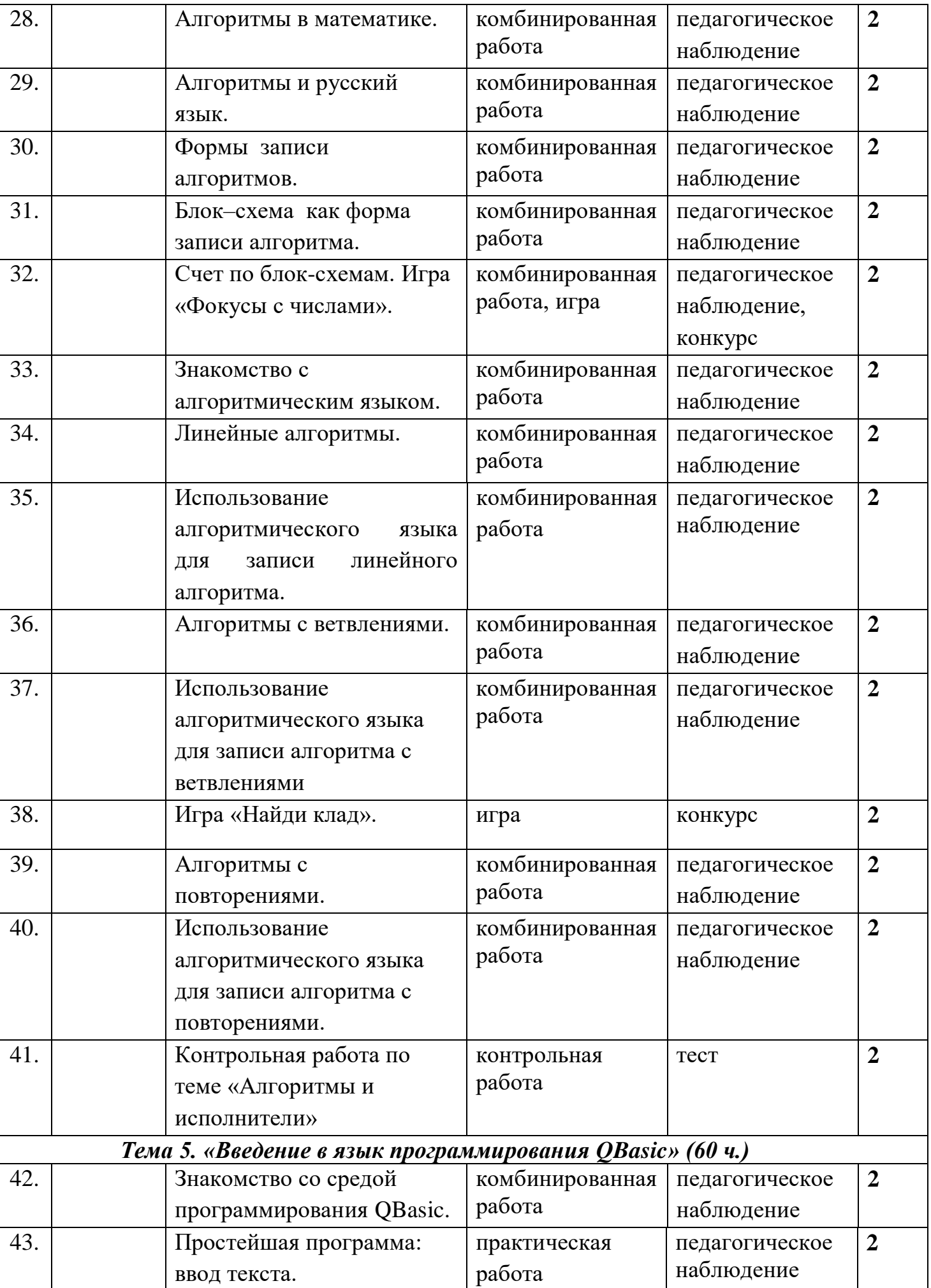

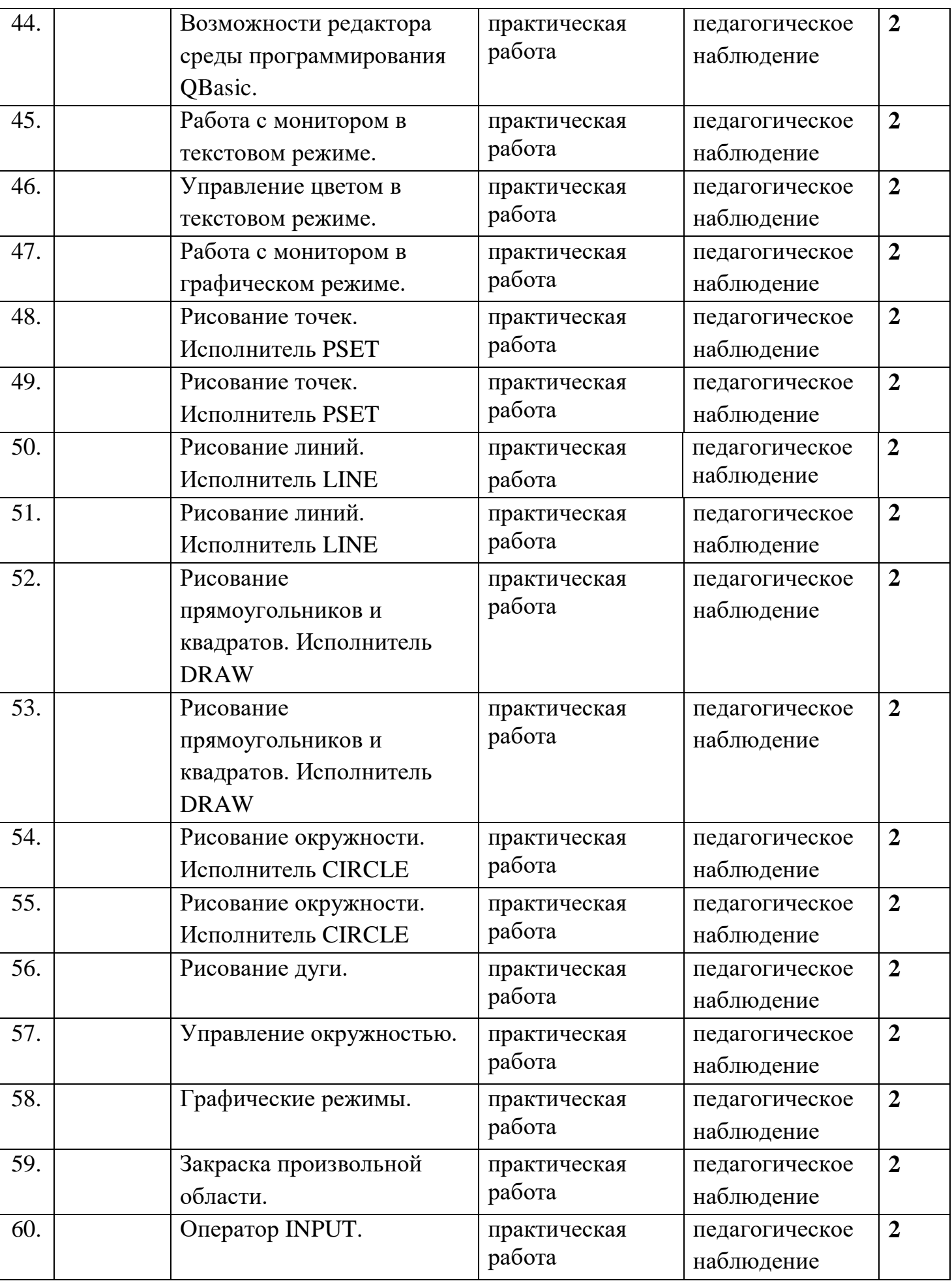

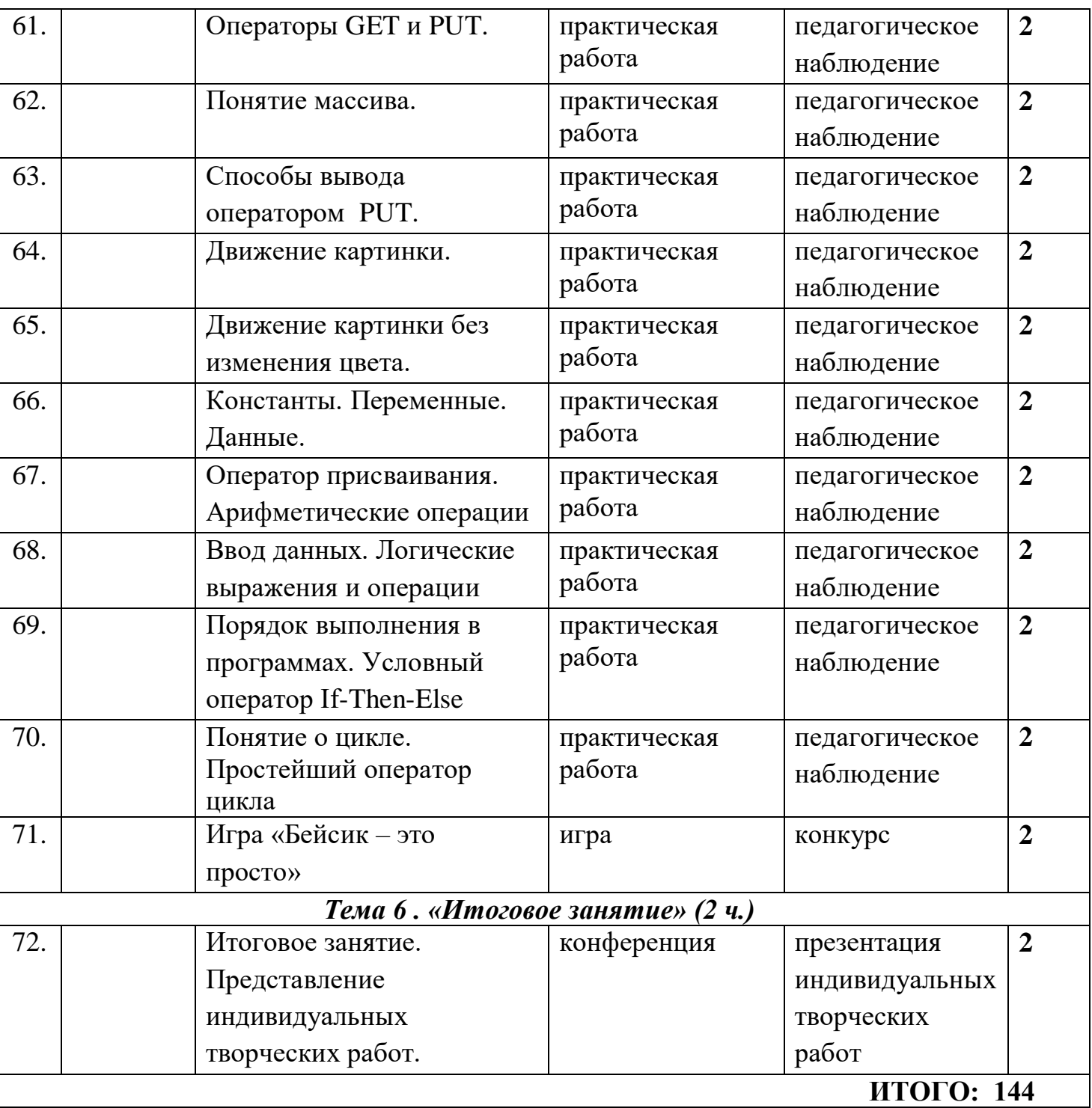